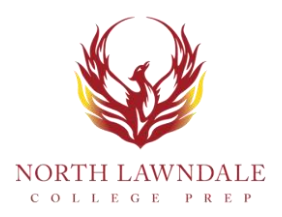

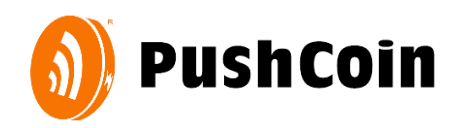

## **What to expect when using PushCoin?**

- PushCoin.com is a **mobile-friendly website**. You can use a smartphone or a tablet to pay for school fees or fund and monitor your students' lunch account. The site will adjust to your device's screen and act like an APP.
- Every student in PushCoin has two sub accounts: **Wallet & Fees.** The *Wallet* is a discretionary spending account. If you have ever sent your children to a camp and provided money for a "camp store" this is essentially what the wallet provides, except YOU determine how funds are used, they don't belong to the district. The *Fees* account is used by your school district to communicate owed fees. The Wallet funds can be used also to pay for school fees and optional items listed on your school district's webstore at (webstore address).
- You will be notified via email when your child makes a purchase using their PushCoin wallet funds or when your account balance is low. To adjust the frequency of your email notifications, log into your PushCoin account and click on **Settings**. *Some email providers have very weak SPAM filters (YAHOO, AOL, AT&T, HOTMAIL) and may send our emails to SPAM folders so be sure to whitelist our email address or check your SPAM folder.*
- You may check your student's transaction history by logging into your PushCoin account and clicking **Transactions**.
- You can deposit funds to your student wallets by clicking **Fund Wallet .** If funding the Wallet electronically, the minimum transaction amount is \$35. This minimum exists to allow your school district to keep E-Check transactions free of service charges, and keep the credit card charge to a minimum. There is no minimum transaction amount when funding by physical check.
- You can transfer wallet funds between your students by clicking **Move funds**.
- If you have an outstanding balance in your student's **Fees** account, you will be sent an electronic invoice once a month. *Some email providers have very weak SPAM filters (YAHOO, AOL, AT&T, HOTMAIL) and may send our emails to SPAM folders so be sure to whitelist our email address or check your SPAM folder.*

If you have a question about your school fees billed in PushCoin, please contact pushcoin@nlcphs.org.

If you have a technical question about your PushCoin account, please contact PushCoin via email at [ask@pushcoin.com](mailto:ask@pushcoin.com) .